Installing Adobe Photoshop involves downloading the software, installing it, and then cracking it. First, you'll need to download and install the software. Then, after the installation is complete, you'll need to locate the crack file and then copy it to your computer. Cracking Adobe Photoshop is not as straightforward as installing it. It requires a few steps to bypass the security measures that are in place. First, you must obtain a cracked version of the software from a trusted source. Once you have downloaded the cracked version, you need to disable all security measures, such as antivirus and firewall protection. After this, you must open the crack file and follow the instructions on how to patch the software. Once the patching process is complete, the software is cracked and ready to use.

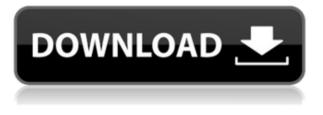

Adobe says it eliminated the learning curve; it no longer takes a lot of time to become comfortable with the tools. Your workflow is now just as it was before 2023. If you've been using the previous version, you'll find the new interface a little more organic. Drag-and drop is easier than it's ever been; you drag a single object or a collection of objects and easily paste it anywhere along the canvas. In fact, many of the changes appear virtually invisible. Adobe gives a large preview image of your image so you can do a head-to-head comparison to see if the new feature works like you want it to. Using the book tutorial, I edited a series of photos taken in a very sunny environment at the top of an island off the coast. I started with one image and added other images. I didn't get any headaches with the difference in editing styles. The AI modifications in Smart Sharpen and Auto Color are subtle, and when you spend dozens of hours adjusting images, the loss of that "wow" factor is hard to justify. I went from a serious amateur and decent photographer to a good professional in the span of five minutes. I took no shortcuts, I made no mistakes, and I don't think my headache was any worse because I was using Photoshop 2023 versus Photoshop Elements 8. The only difference

was the time invested. Photoshop is a complex piece of software. Although some might claim that editing photographs using Lightroom is more cost-effective than using Photoshop, the success of this leading program can somewhat or even significantly depend on a technical background. The official version of Photoshop is available in two editions - Home and Elements. The latter is no longer sold on the market since Adobe stopped selling it in August 2016. We infer that this decision was motivated by the lack of interest in this tool among a vast majority of the public (to be more precise, the new version, as we will see later, is not designed for the likes of me!).

## Photoshop 2021 (Version 22.0.0) Incl Product Key Product Key x32/64 {{ upDated }} 2022

To use Photoshop, you need to have a browser that supports WebAssembly and enables the service worker for that browser. On the web page where you sign in to the Adobe Creative Cloud, click New **Trial.** A preview of Photoshop Camera is now available to subscribers of the Creative Cloud Photography plan and above in the Creative Cloud Creative Suite Store. The preview offers limited features. If you have a Preview membership, you're invited to test this experience on your website—and if you like it, you can become a contributing tester on Adobe Labs when it's released. You can expect to see daily improvements as we add new features related to camera processing, user experience, performance, and more. Additionally, we want to hear from you—please let us know what you think , and we'll share your suggestions with our engineering team. You can also request a special preview version of Photoshop Camera . Most of the time, a photo is an original work of art; to reproduce a photograph, you must "copy" it—including the colors of the original image to be reproduced. Photoshop turns a single image into an endless series of images and layers, piece by piece. When it's all done, images are selected and colored with layer styles, bevel and emboss effects (such as a dust and debris layer), and special filters. Then you can crop and edit your images to your heart's content, before saving it for print or a web site.

 Photoshop is a mature robust program for professional designers and artists. For your benefit, we've reduced the number of unnecessary menu items and expanded the most useful, and familiar, tools available to everyone. From left-to-right, let's look at some new features. 933d7f57e6

## Download free Photoshop 2021 (Version 22.0.0)Keygen 64 Bits {{ Hot! }} 2023

Adobe has expanded its Photo Elements subscription. The addition of Adobe Ansel, Adobe's photo editing software, is part of the newly announced Photo Style feature. Additionally, Photo Elements is now the only way to edit raw file data with the new Pixel Qi technology. The new Photo Style offers three different styles: Basic, Advanced, and Raw. The Basic mode offers just the most basic editing tools while Advanced includes flash-based photo filters, a double exposure tool and a paintand-draw tool. Raw offers photo editing only and is the perfect way to work on raw file editing. The Raw mode is available for Photo Documents only and includes a few basic tools. In this edition of Photoshop, there are new HSL tools to help people looking for any kind of hue, reflectance, luminance, and saturation adjustments. In addition, the ability to view movie dips is now available in the Quick Panorama mode when creating panoramas. The latest version of Photoshop CC, released in 2016, includes a new features. Although the best-selling creative department tool has undergone a number of tweaks, this latest update introduced two brand new features - ZBrush and Photoshop Brush. The latter of course is the first feature for this new Creative Cloud version. "The new release of Photoshop uniquely merges the best-in-class design tools with digital art creation, empowering photographers and graphic artists across production and the web," said Kevin Lynch, vice president and general manager, Creative Cloud for Adobe. "Adobe continually focuses on drawing out the creative potential of customers, and these new innovations build on our commitment to making Photoshop smarter and more efficient to help our customers accelerate their ideas."

3d dispersion photoshop action download 3d lut file photoshop download free load 3d luts photoshop download 3d logo design photoshop free download 3d text layer style photoshop free download 3d luts for photoshop free download 3d lut file photoshop cs6 download free download 3d lut files for photoshop cc photoshop 3d layer styles free download photoshop 3d images free download

Photoshop's ability to accurately align overlapping objects have now been expanded. This is crucial when you're working on a tight deadline and time is of the essence. In the past, it was possible to create a new document and make all necessary changes to multiple layers, but in Photoshop cc 2017, the tool is even more flexible. Now you just need to select the target layer, simply press the Edit Right Arrow key to apply changes to the grid, and then apply the changes to the remaining layers one at a time. Once your image is complete, you can split the layer set up as necessary. The new Design Generator feature automatically creates Photoshop mockups out of your design. The tool allows you to add your best graphic design elements and then export them to PNG, IPEG, or SVG files that you can share with clients. Photoshop CC 2017 also introduces the Auto Mask feature. It automatically adjusts the shape of the text, logo, and other objects to seamlessly fit the design with no cropping of the borders. This feature includes four auto capabilities: fit edges, fit major objects, fit minor objects, and snap edges. For more details on its enhancements, check out the Photoshop Essentials 2017 book. Unlike Adobe Photoshop, Adobe Photoshop Elements is a smaller, more user-friendly version of Photoshop developed as an affordable alternative. Also known as Photoshop Elements, Photoshop Elements uses vector imaging tools in the same vein as Adobe Illustrator and Adobe InDesign and adds web functions to create a total package for pixel-peeping enthusiasts. As compared to Photoshop, Photoshop Elements has a limited number of tools and workspaces. Therefore, learning Photoshop Elements requires time and patience.

As the world's first professional-caliber Creative Cloud applications, Photoshop and Photoshop Elements bring features to market simultaneously and seamlessly integrate into the tools that are on every creative pro's device. For example, with the new Intuitive Fill tool, you can take a single click to remove content from any kind of photo, including from new objects, vectors and GIF images. This intuitive feature complement those already available in Photoshop for automatically removing blemishes and spots from images, and with Content-Aware Spot Healing, filling in defects in images with the surrounding clean areas. Photoshop Elements, the industry-leading professional-level digital photography tool, adds a new Import Preset panel enabling users to download and store preset adjustments, which are now called "Knobs," to any Photoshop document and easily apply them to photos. Crop to Fit makes it faster to crop any photo so that its aspect ratio looks perfect. With several powerful new Select features, including new brush selections, new selection, text and object masking tools, and the ability to edit images using the browser and tablet devices, Photoshop Elements brings powerful new tools to life in the hands of creative pros and photographers to help them turn their ideas into beautiful and powerful photos and videos. Photoshop Open Images in Photoshop and Photoshop Elements now gives highly-accurate crop marks around subject images, and is the newest capability in the Photoshop family of products to be available on the web. The new Photoshop on the web features help users more easily navigate and work with images in a dynamic, collaborative environment from the browser. This feature enhances the user's ability to review and select objects in front of non-Photoshop-native elements, creating seamless and responsive images in the browser.

https://new.c.mi.com/th/post/1332312/Libro\_MOTORES\_DE\_AUTOMOVIL\_JOVAJ https://joinup.ec.europa.eu/sites/default/files/document/2022-12/Deejaysystem-Vide o-Vj2-300-TOP-Crack.pdf

https://magic.ly/subscoMtranna/FULL-Inventor-Engineer-to-Order-2013-Portable-((HOT))

https://joinup.ec.europa.eu/sites/default/files/document/2022-12/Elder-Scrolls-4-Obli vion-No-Dvd-Crack-LINK.pdf

https://new.c.mi.com/my/post/449129/Avpsoft Time To Photo REPACK Crack

The menu now shows the tool as well as the action. If you choose an action, the application automatically applies it. If you select a tool, the option remains available in the menu. Unfortunately, you can no longer access the toolbox from the menu. Also, the Quick Selection tool is not available in the toolbox. You can purchase this tool separately from the rest of the tools. The workspace can be adjusted to two modes: Full Screen and Windows. You can remove the title bar and then set up the corner of your document. This is guite a great feature as it enables you to work online on a bigger screen by removing the irrelevant program bar and blank space. If you don't like the full screen mode you can choose to take it back in the Workspace menu. This is the top option as you will be able to do most of what you can do in the full screen window. If you prefer the Windows mode, you can use your keyboard as well. If you like Virtual Keyboard this is another powerful tool where the basic keyboard shortcuts work. It is quite handy to work with the application while using the Virtual Keyboard because you can operate the shortcuts with ease. So, you don't have to search for the shortcuts every time. If

you like to save the Photoshop documents externally, you are supposed to first choose the destination for the document before saving it. If you want it to save it locally, you will have to find the document in your hard disk and then click on the generate button to create a new document. Now you can choose the destination for the document. You can set the format for the document using the Save for the web or Save for Mac. You can also add web safe mode. This will remove the newline characters.

https://amedirectory.com/wp-content/uploads/2022/12/oseniola.pdf https://karydesigns.com/wp-content/uploads/2022/12/upwcel.pdf https://epochbazar.com/wp-content/uploads/2022/12/taleaile.pdf http://www.pulpn.com/wp-content/uploads/2022/12/obadvoly.pdf http://jiffycovid19news.com/?p=12584 https://themekraft.com/wp-content/uploads/2022/12/Download-Photoshop-2021-Ver sion-2241-Full-Version-lifetime-releaSe-2022.pdf https://amirwatches.com/download-free-adobe-photoshop-2022-version-23-with-acti vation-code-2023/ https://foncab.org/wp-content/uploads/2022/12/Adobe\_Photoshop\_CS5.pdf https://thefpds.org/wp-content/uploads/2022/12/eliard.pdf

Aurora: Aurora is a new tool for compositing, and it lets you adjust exposure, soft light, and mask and levels. At its core, it's built on the same hardware-accelerated pipeline as Adobe Encore, and is available in all the software that features hardware rendering. Align / Align Lavers / Distribute Layers: New tools in Photoshop helps to make the most out of the largest image files, and it's simple to move, resize, align, and distribute layers. It's not exactly the same as the traditional Move Tool in past versions of Photoshop, but it does allow you to move an object anywhere within a layer. The Photoshop family of products includes the professional graphics design tool for professionals, the feature-packed PDF creator for creating professional looking PDF documents, the photo editing and other graphics effects software for photographers or graphic designers, and the image editing software for both photographers and graphic designers. On the creative side, the mobile app and desktop unite to deliver a whole new way to design. You'll get your basic design tools in Photoshop, plus up to 50% more power on the mobile app, including two custom shortcuts and improved color editing, text, and vector tools. Plus, you can import existing files from Adobe Stock to finish your design with beautifully curated content. A custom icon lets you decorate your app with a custom look, while a new widget makes it easy to share a file from the mobile app to the desktop.